## **Can I Use Photoshop Online Without Download \_\_TOP\_\_**

You can download and crack Adobe Photoshop for free using this step-by-step tutorial. First, download and run the installer. Once the installation is complete, you need to locate the patch file and copy it to your computer will be cracked and ready to use. Cracking Adobe Photoshop is a little more tricky, but you can do it. First, you'll need to find and download a crack for the version of Photoshop that you want to use. Once you have the cr version of the software.

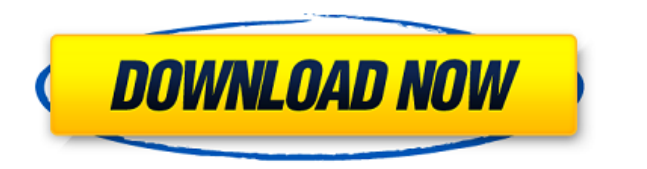

Now, besides all the "secret" features and all the introductions, the big change lies in the easy use of apps, a feature that Lightroom and Photoshop for iPad and the new Photoshop Sketch for iPad Pro have in common. Not l similar to what Lightroom and Illustrator have been doing for some time, but getting farther away from desktop workflows. Enter Photoshop Sketch for iPad Pro. It belongs to the same family of app as Photoshop CS6 and PS CS install to your iPad and use it just as you would a desktop app with only a few, and basic, limitations. The most important of these is that Photoshop Sketch is limited to a maximum file size of 10 gigabytes. This makes me familiar for most people. After all, its capacity has been much larger than this for many decades, even though the sizes of the images have increased so much. It is good though, that Photoshop Sketch is highly configurable about what the technology can do with the limits imposed by the iPad and the iOS platform at the time. Gradient-based brushes have been a very popular feature in both Lightroom and Photoshop for some time, but it seems lik

With the revolutionary Photoshop Camera, Adobe has developed a completely new paradigm for photography. Nikon's new large-format camera is designed to help photographers create large, high-resolution images. With features can use.

**Adobe Photoshop CC 2019 License Key Full Free License Key For Windows {{ Hot! }} 2023**

Anyone enrolled in Photoshop in a Creative Cloud plan can try out Photoshop Camera. In fact, you can even get it for free ! So what's Photoshop Camera all about?

Adobe will continue to invest in new features as we roll out Photoshop Camera in the coming months. Ultimately, we want all creatives around the world to have access to the tools that help them tell their stories and bring

Photoshop Camera is a major moment for us to broaden Adobe Creative Cloud as a creativity platform for all. We are committed to investing in accessible tools like Photoshop Camera built for the next generation of consumers that sits at the intersection of deep science and the art of storytelling, and Photoshop Camera is a great example of our work to democratize creativity. I couldn't be more excited about what's ahead. Sign up for the previ

Photoshop is a graphical image editing software that is primarily used for photo editing and photo retouching. It allows the user to adjust colors, change shadows, and change the cloud and the sky.

e3d0a04c9c

## **Adobe Photoshop CC 2019 Download Keygen Activation Code [32|64bit] 2022**

You can now delimit up to 100 elements in a single layer. This is particularly useful for two things: grouping objects, and using path selectors with EPS or SVG files. The file-delimited, path-selector functionality is esp Typically, picture processing involves some kind of pre-processing (de-noising, etc.) and then training on thousands of images. In the case of Google's AlphaGo, it handled over ten billion separate actions per second. Phot Photoshop. Your subsequent hands-on is reflected in the resulting image. Adobe's customer base, including experts, amateurs, professionals, and hobbyists is getting squeezed: platforms like Lightroom and Photoshop are no l you need to shuffle a thousand or so at once. So it's a little easier to start the process and then let the process and then let the machine do the rest. "The day we some new technology, whether it's AI or neural networks, the technology is in Photoshop and Power Macs than it is that they actually change the world with it. I think that's what they've done over the last 30, 40, 50 years."

download photoshop cs6 online photoshop online free download crack adobe photoshop cc online free download photoshop cs6 online free download photoshop cs6 online free download how to download adobe photoshop online free d photoshop on a pc

Use artwork that's created in other Adobe programs, on the go or at your desktop in Photoshop Elements. You can even edit images that you've received from other sources like Instagram or Facebook. But what's really cool, i blending modes and layer masking. All the blending and masking options in Photoshop are there for you to use. Just select a new layer and edit it like your own masterpiece. Essentially, the entire workflow remains the same software. You can go from image to finished product overnight. The Adobe Photoshop is a great graphics editing tool for both beginners and professionals. It is meant for image editing and it is one of the most famous appli world's most popular image editing software. Adobe Photoshop allows users to cut, copy, and paste digital images on their computer, edit them, enhance them, apply special effects, and even retouching the image. Starting wi dialog) in the main window and use it.

Using the new "Copy and Paste" feature introduced in CC is easy, as is the new resize feature. Using the free Transform" tool, you can easily resize an object. For instance, if you wanted to resize the building, you could in Photoshop CC is also simple. To add an anchor point, you just select one point in the image and click the "Add anchor point" button. This will create a line around the selected point. The navigational panels allowing qu to that panel in the navigational panel. The new navigational panel explorer is situated in the corner of the desktop. In the past you would have to click on the left-hand panel you wanted to navigate to. To edit an object the toolbox and allows you to select edit items such as move, rotate, resize, straighten, distort and much more. For more creative insights, you can use the "Edit Features" menu which is near the top corner of the tools. L the core skills one needs to master in order to quickly create masterpieces using Adobe Photoshop. The curriculum offers expertise on how to use Photoshop productively and effectively. It is organized into five modules: Ca

Adobe InDesign - InDesign is an all-round solution for publishing professionals. Use it to manage every aspect of a publication, from design and layout through to content and print. Its dynamic tools give you the ability t Combine that with InDesign's robust library of industry-standard templates for the creation and provision of tailored solutions and you have the most flexible publishing software around. Photoshop isn't just for graphics d faster by reducing the number of times you have to move around the image and save time uploading it — just select and paint the area you want crop and it's done. A new Undo feature allows you to scrub back through the chan prevents too many changes from going into Photoshop's logic. That's what the "Versions" feature does. In Photoshop you can create a'version' of an image that Photoshop is OK with. Don't change it, just create one with all result. You can "tell" a version of the image to be its final version. This saves a lot of time and whenever you apply a filter, even within the same Photoshop document, it isn't applied to the versioned image. This is a g waiting a couple of days to have Photoshop add the filter to the entire file.

Check out this round up of the best Photoshop templates to kick-start your creative life! Check out all the cool templates on Envato Market. You can earn up to 200% for reading Envato Tuts+. All Envato Market and so can yo new filter in Elements let you add vintage film effects to your photos. If you want to add a dated retro look to your photos, you can set your camera to "vintage" mode, then insert the Redeem Chocolate filter. You can do t handles and will support files above 16gigabytes when you upgrade to the 30-day free trial. You can now upload a group of photos at once. Before Elements 16 you had to upload them individually. Now you can just drag and dr bottom of the screen, so you can keep editing on your main composition, which looks like a beautiful area. You're also better able to manage colors, as your color palette is now at the bottom of the screen too instead of h effects tools to create, enhance, or adjust your images in practically any way imaginable. With detailed tutorials and examples, as well as downloadable project files, you get the knowledge and skills to become a proficien

Learn to get work done in Photoshop in five easy steps • Photoshop is the leading product for imaging and graphic design Learn to harness Photoshop productively and effectively • Photoshop is easy to learn, and it's easy to get work done Learn by example and follow along with tutorials

<https://zeno.fm/radio/draftsight-portable> <https://zeno.fm/radio/solucionario-lengua-y-literatura-1-bachillerato-sm-rar> <https://zeno.fm/radio/you-squared-book-pdf-free-download> <https://zeno.fm/radio/fonepaw-android-data-recovery-registration-code-1-3-0-crack> <https://zeno.fm/radio/download-one-click-root-cracked>